## **Change the date range**

On the top right of the page, you can change the date range <sup>1</sup> by pressing on the calendar icon, selecting a "Start" and "End date" and pressing "Apply".

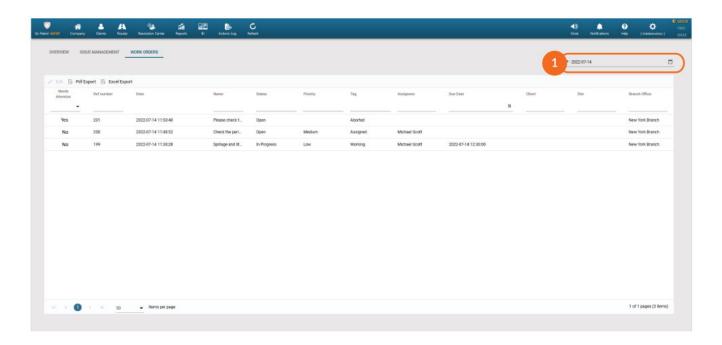